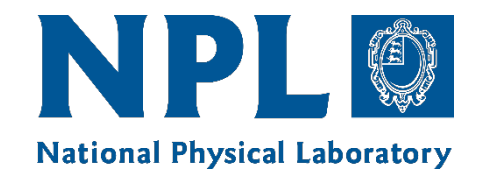

## **Community Tools for Metrology** *QA4EO Cal/Val Workshop #3*

Sam Hunt & Pieter De Vis

## **Why do we care about error-correlation?**

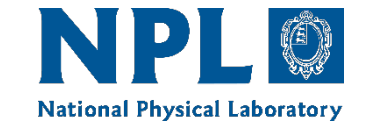

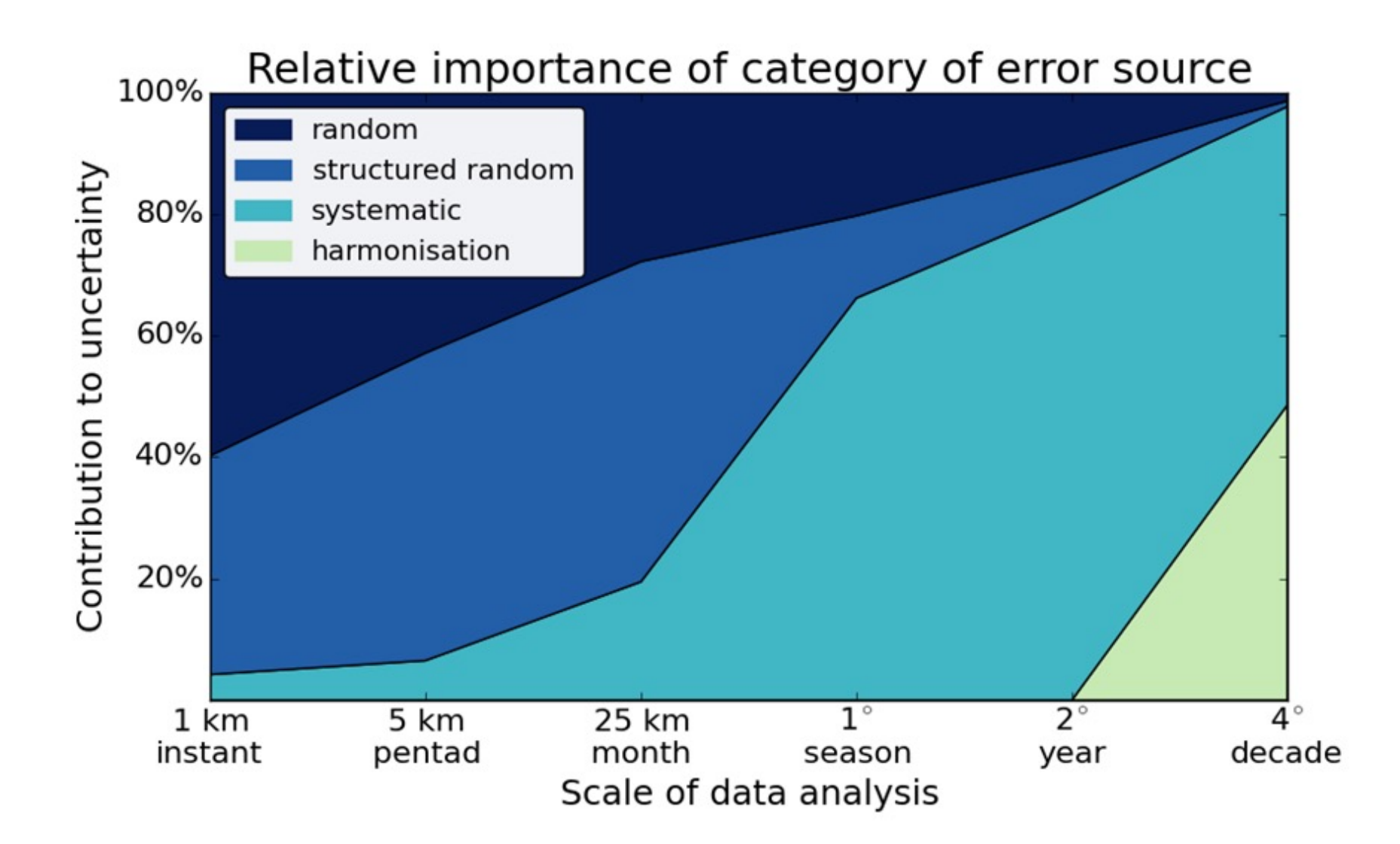

## **Uncertainty Analysis**

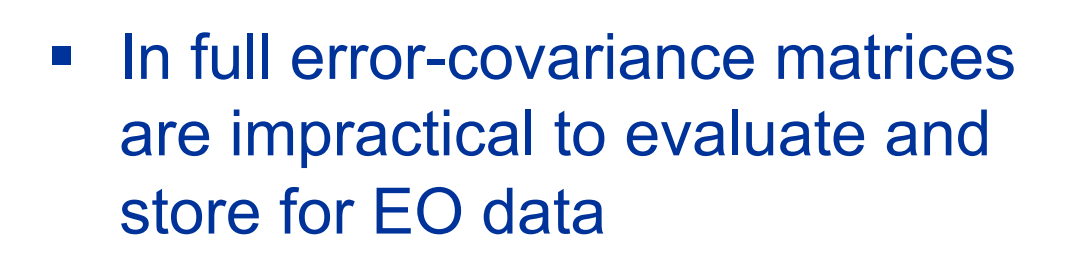

- "FIDUCEO-style" approach to uncertainty analysis offers a solution by parameterising errorcovariance structure
- How to take this to the next step? How do I store and make use of this information in data?

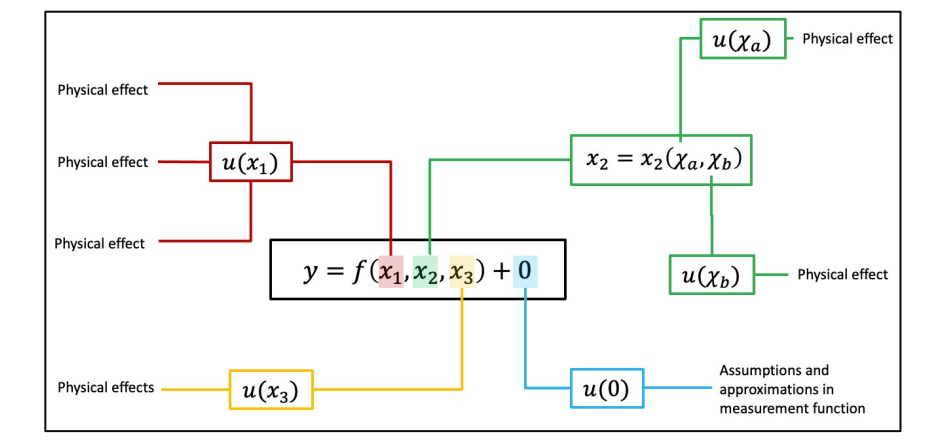

#### *Uncertainty Tree Diagram*

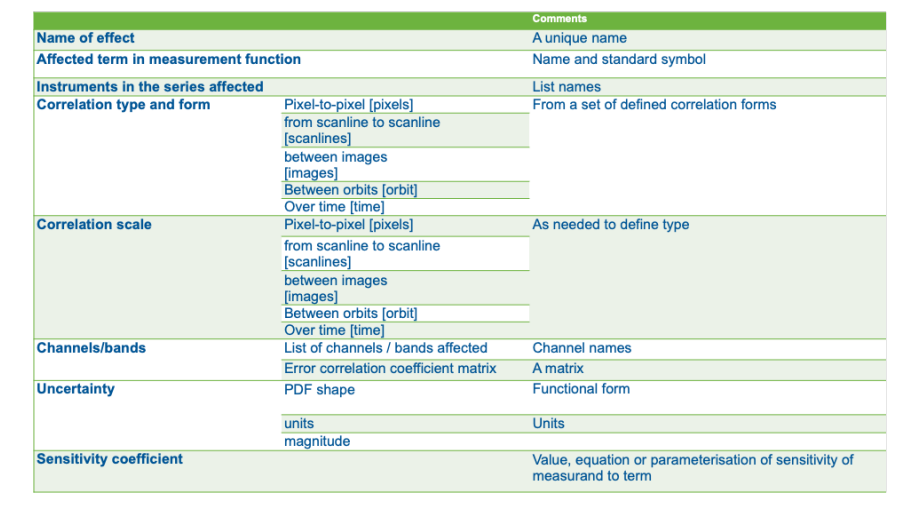

*Effect Table*

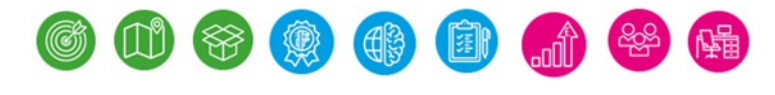

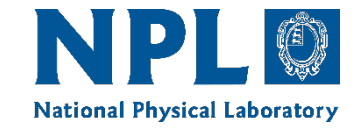

### **Encoded Observations**

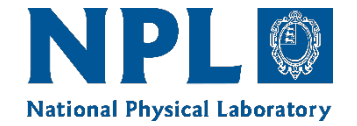

Geospatial data is encoded with complex metadata, though users typically never have to interact with it.

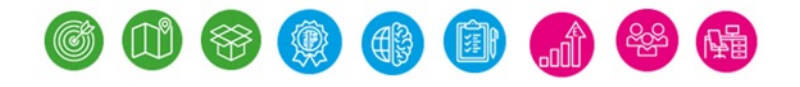

### Geospatial data is encoded with complex metadata, though users typically never have to interact with it.

#### **Example:** Geocoding

- Data is accompanied with standardised metadata
- 2. Tools provide means to

**Encoded Observations**

- A. Interface with this information
- B. Interpret and make use of this information

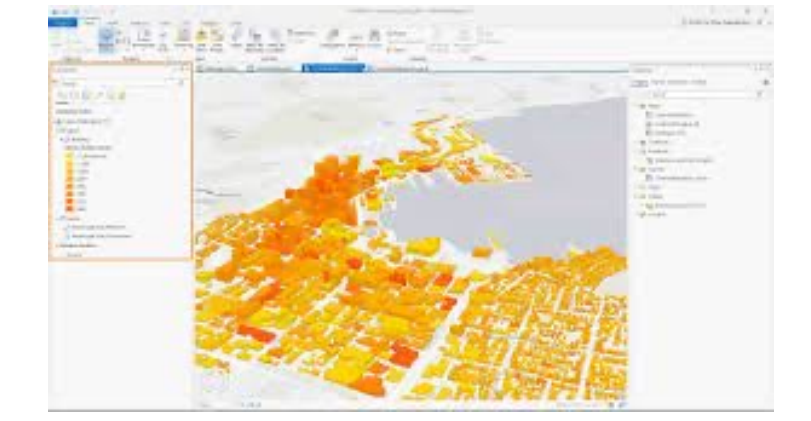

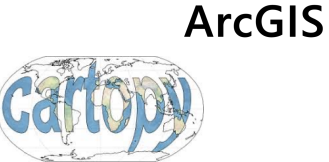

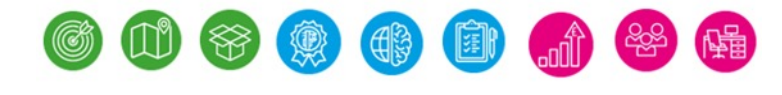

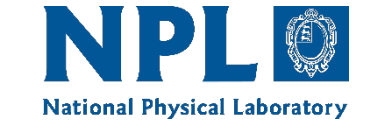

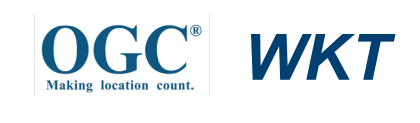

### **Encoded Observations**

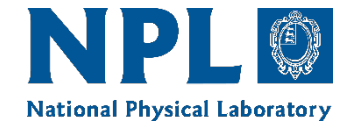

Geospatial data is encoded with complex metadata, though users typically never have to interact with it.

> Why not take the same approach for errorcovariance information for observations?

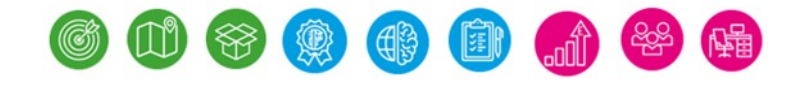

## **Encoded Observations**

Geospatial data is encoded with complex metadata, though users typically never have to interact with it.

**Parallel:** Error-covariance encoding

- Data is accompanied with standardised metadata
- 2. Tools provide means to
	- A. Interface with this information
	- B. Interpret and make use of this information

```
obsarray
punpy
```
**Fduceo** 

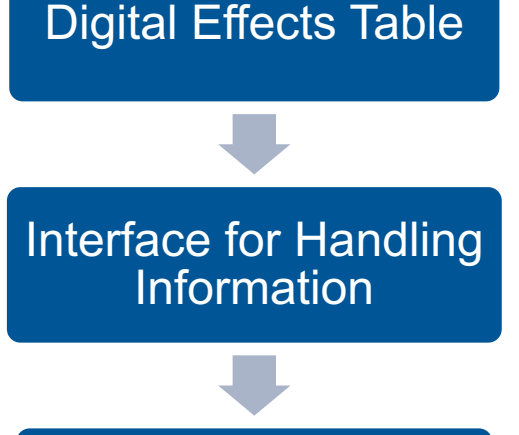

e.g. Uncertainty propagation

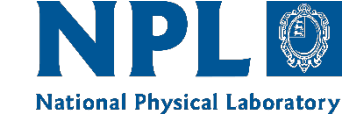

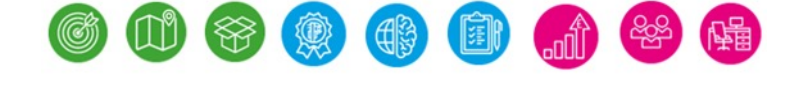

## Standardised Error-Covariance Metadata: Digital Effects Tables

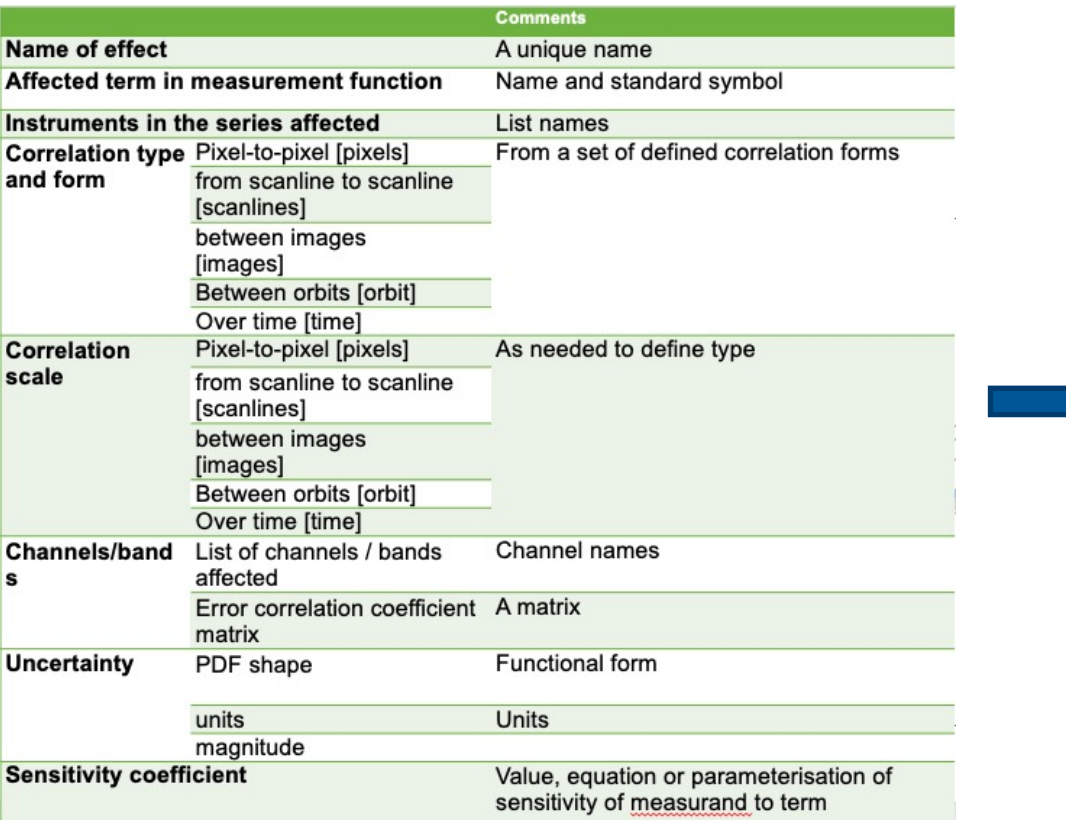

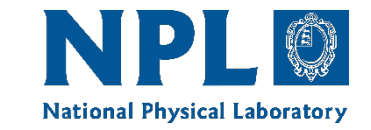

double u\_str\_temperature(x=2, y=2, time=3); :\_FillValue = 9.969209968386869E36; // double :err\_corr\_1\_dim = "x";  $: err\_corr_1_{form} = "custom";$ :err\_corr\_1\_units = ; // double :err\_corr\_1\_params = "err\_corr\_str\_temperature\_x";  $:err\_corr_2\_dim = "y";$ :err\_corr\_2\_form = "systematic"; :err corr 2 units = ; // double  $: err_corr_2_params =$ ; // double  $:err\_corr_3\_dim = "time";$ :err\_corr\_3\_form = "systematic"; :err\_corr\_3\_units = ; // double :err\_corr\_3\_params = ; // double : $pdf\_shape = "gaussian";$ 

*Print out of uncertainty variable attributes for netCDF file*

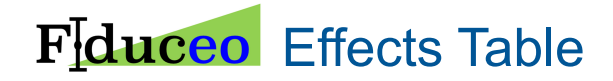

Digital Effects Table

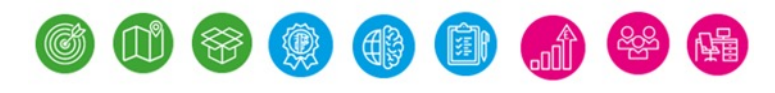

# **Interface to Error-Covariance Metadata: obsarray**

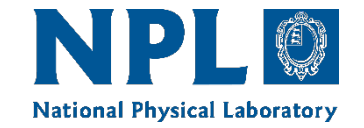

The *obsarray* python module provides an extension to the widely used *xarray* package to interface with measurement error-covariance information encoded in datasets

print(ds.temperature) <xarray.DataArray 'temperature' (x: 2, y: 2, time: 3)> array([[[16.969685, 4.8038, 27.2702],  $[23.128404, 18.645507, 20.901654]]$ ,  $[19.035036, 8.91408, 4.718095],$  $[6.079486, 18.107981, 11.597675]]]$ Dimensions without coordinates: x, y, time Attributes: ['u ran temperature', 'u str temperature', 'u sys temperature'] unc comps:

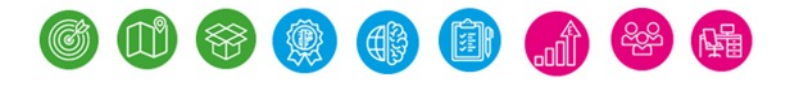

# **Interface to Error-Covariance Metadata: obsarray**

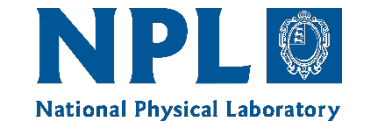

The *obsarray* python module provides an extension to the widely used *xarray* package to interface with measurement error-covariance information encoded in datasets

# Inspect uncertainty variables for a particular variable

print(ds.unc["temperature"])

<VariableUncertainty> Variable Uncertainties: 'temperature' Data variables: u\_ran\_temperature (x, y, time) float64 0.8485 0.2402 ... 0.9054 0.5799 u\_str\_temperature (x, y, time) float64 0.5091 0.1441 ... 0.5432 0.3479 u\_sys\_temperature (x, y, time) float64 0.5091 0.1441 ... 0.5432 0.3479

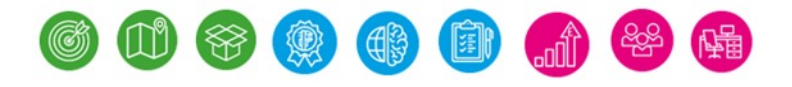

# **Interface to Error-Covariance Metadata: obsarray**

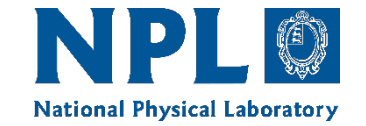

The *obsarray* python module provides an extension to the widely used *xarray* package to interface with measurement error-covariance information encoded in datasets

# Get total variable uncertainty

ds.unc["temperature"].total

xarray.DataArray (x: 2, y: 2, time: 3)

 $\equiv$  array( $[[1.11277669, 0.31500626, 1.78822662],$  $[1.51663088, 1.22266768, 1.37061312]$ ,

> $[1.24821081, 0.58453532, 0.3093862],$  $[0.39865853, 1.18741975, 0.76051039]]$

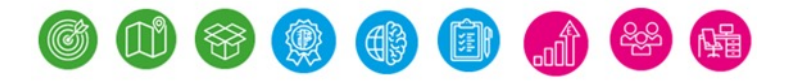

## **Tools for Error-Covariance Metadata: punpy**

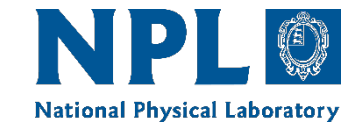

**punpy** interfaces with **obsarray** to make uncertainty propagation as efficient and easy to use as possible. All flexibility of punpy is included as optional keywords. The propagate\_ds() function returns an **obsarray** dataset with combined random, systematic and structured uncertainties on measurand.

```
# Define your measurement function inside a subclass of MeasurementFunction
class GasLaw(MeasurementFunction):
    def function(self, pres, temp):
        return pres/(temp*8.134)
```

```
# create class object and pass all optional keywords for punpy
gl = GasLaw(["pressure", "temperature"], steps=100000)
```
# propagate the uncertainties on the input quantities in ds to measurand uncertainties in ds y ds y=gl.propagate ds("V/n",ds)

#### **※ 嫩 (1) (1)**

## **Example: Hypernets Ground Processor**

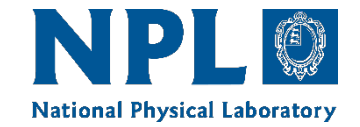

■ Hypernets is an underdevelopment network of ground test sites with automated hyperspectral spectrometers for surface reflectance validation

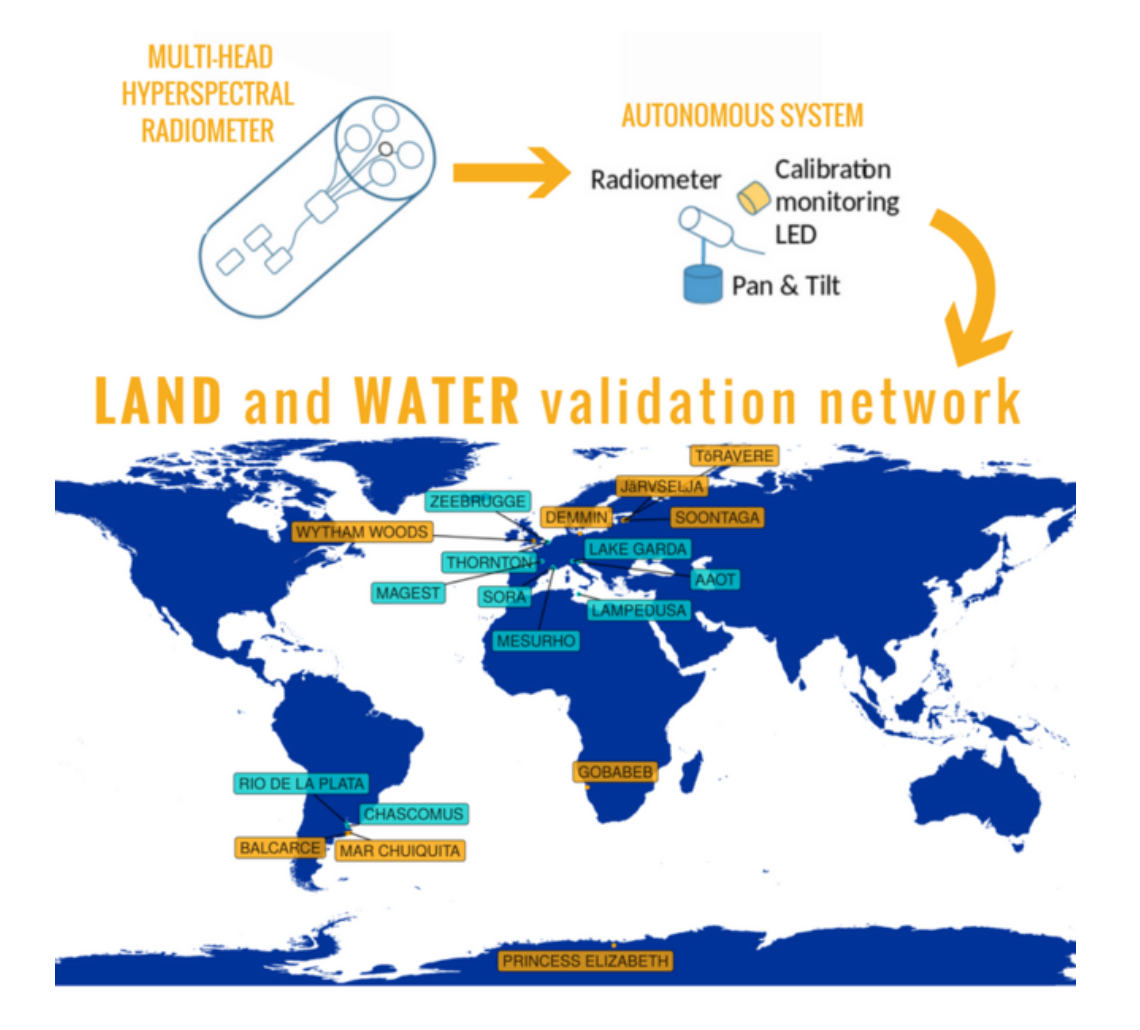

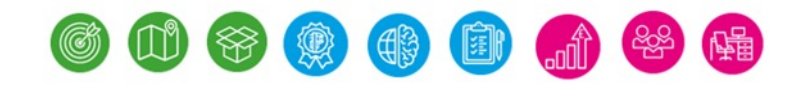

## **Example: Hypernets Ground Processor**

- Hypernets is an underdevelopment network of ground test sites with automated hyperspectral spectrometers for surface reflectance validation
- § Uncertainty information is provided with every product, including error-correlation information.

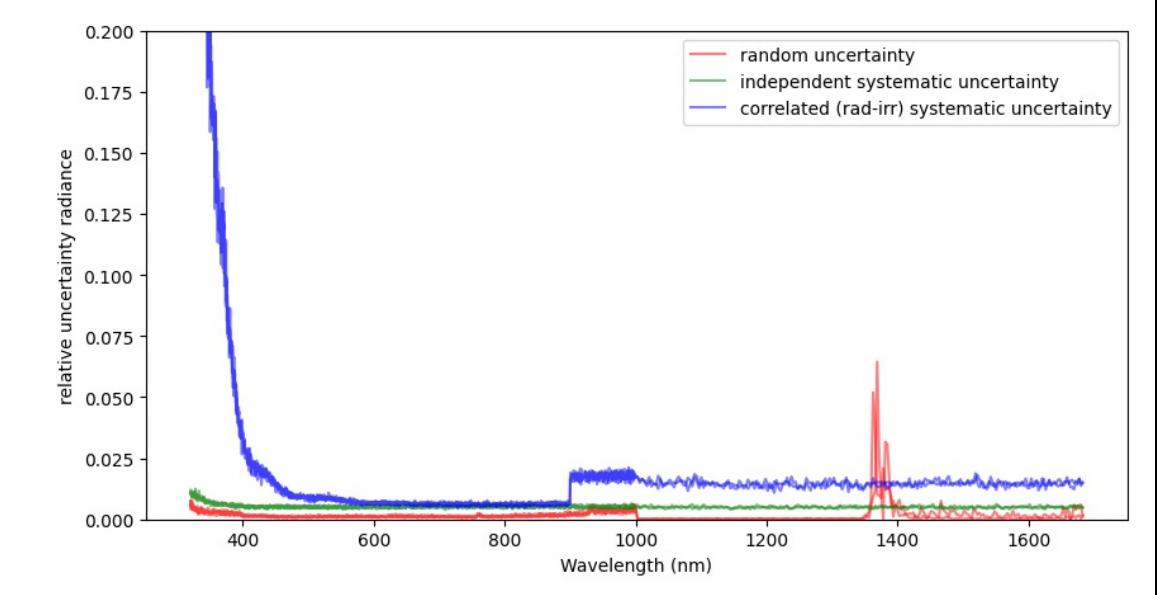

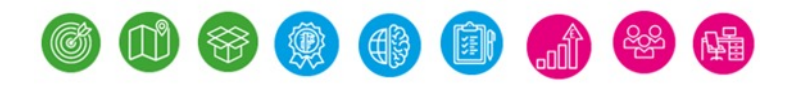

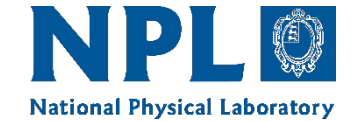

## **Example: Hypernets Ground Processor**

- Hypernets is an underdevelopment network of ground test sites with automated hyperspectral spectrometers for surface reflectance validation
- Uncertainty information is provided with every product, including error-correlation information.
- Implementation in ground processor is powered by CoMet tools

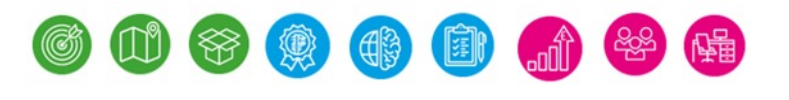

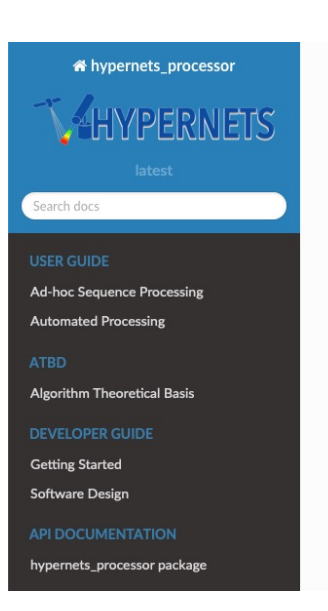

Docs » hypernets\_processor: Hypernets water and land network data processor Q Edit on GitHub

#### hypernets\_processor: Hypernets water and land network data processor

The hypernets\_processor module is a Python software package to process the Hypernets land and water network in-situ hyperspectral data to surface reflectance products for distribution to users

There are two main use cases for the hypernets\_processor module. The primary function of the software is the automated preparation of data retrieved from network sites for distribution to users. Additionally, the software may also be used for ad-hoc processing of particular field acquisitions, for example for testing instrument operation in the field.

This documentation aimed at both users and developers of the software, find the relevant sections **below** 

**User Guide** 

- Ad-hoc Sequence Processing
- Automated Processing

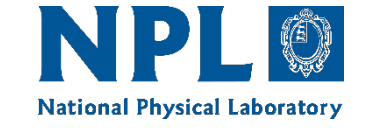

## **CoMet: Community tools for Metrology**

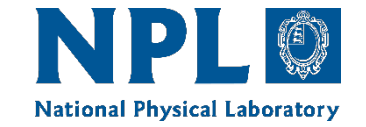

- An open-source software project to develop Python tools for the handling of error-covariance information in the analysis of measurement data
- Includes **obsarray** and **punpy** as initial offering, to be extended (optimisation next)
- § Moving towards initial release on GitHub/PyPI platform

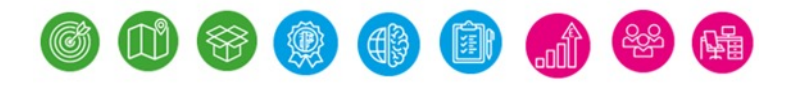

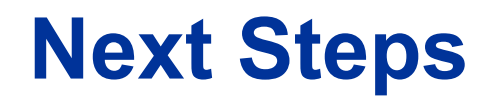

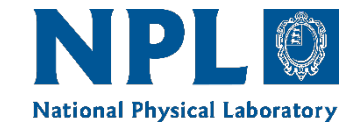

- Developing tools further including expanding scope to include more functionality, such as optimisation.
- Development of documentation, examples and dissemination approach
- We are looking for beta testers!

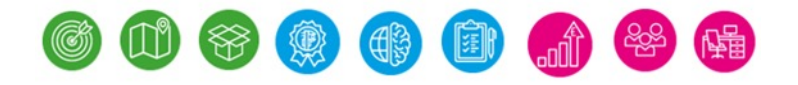